# **PREISE & FEATURES**

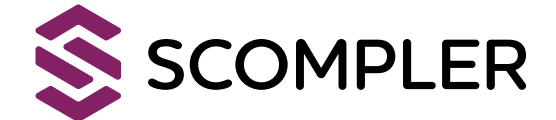

# **Beiträge erstellen und bearbeiten**

#### **Anzahl und Accounts**

### **Scompler ist in vier Versionen erhältlich**

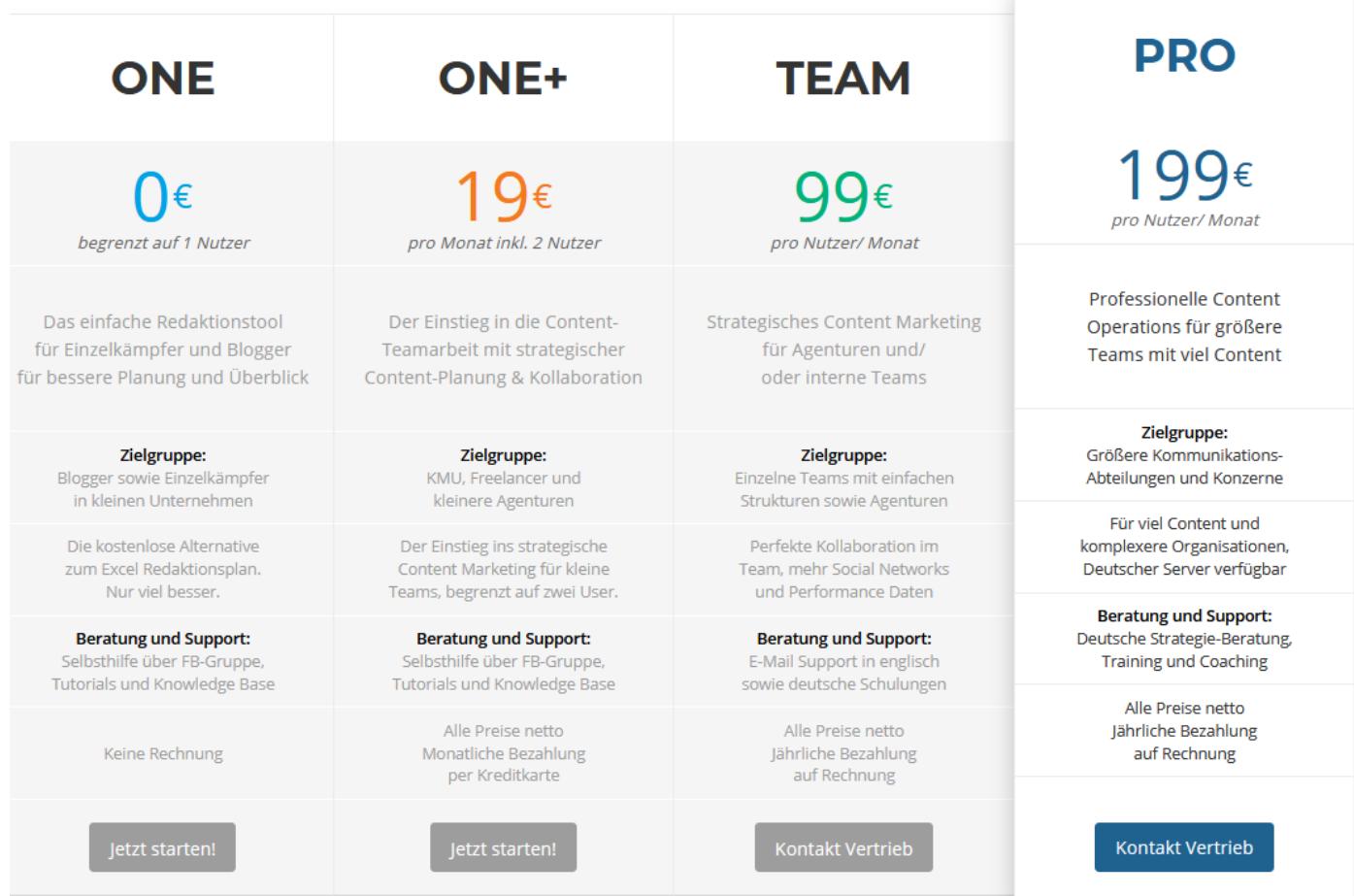

# **Kampagnen als Stories planen**

# **Themen-Struktur anzeigen**

#### **Kalender**

# **Individuelle Ansichten generieren**

#### **Medien & Dokumente**

#### **Arbeiten mit Personas**

# **Hilfe und Support**

### **Arbeiten mit Content-Phasen**

# **Allgemeine Features**

### **Themen zum Planen und Einordnen der Inhalte nutzen**

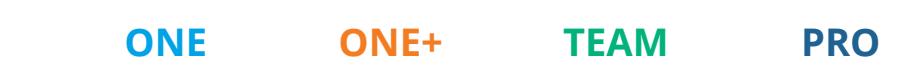

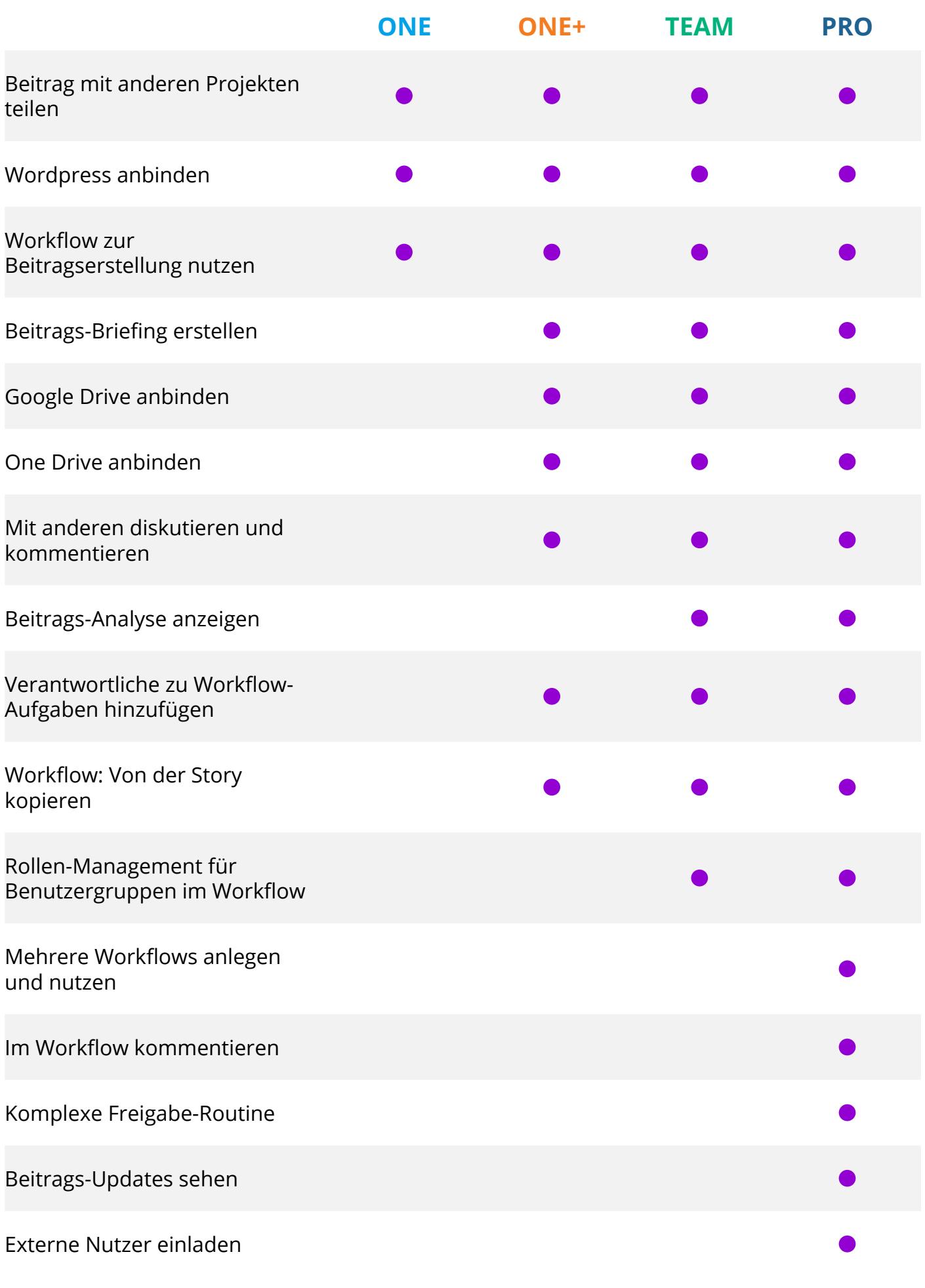

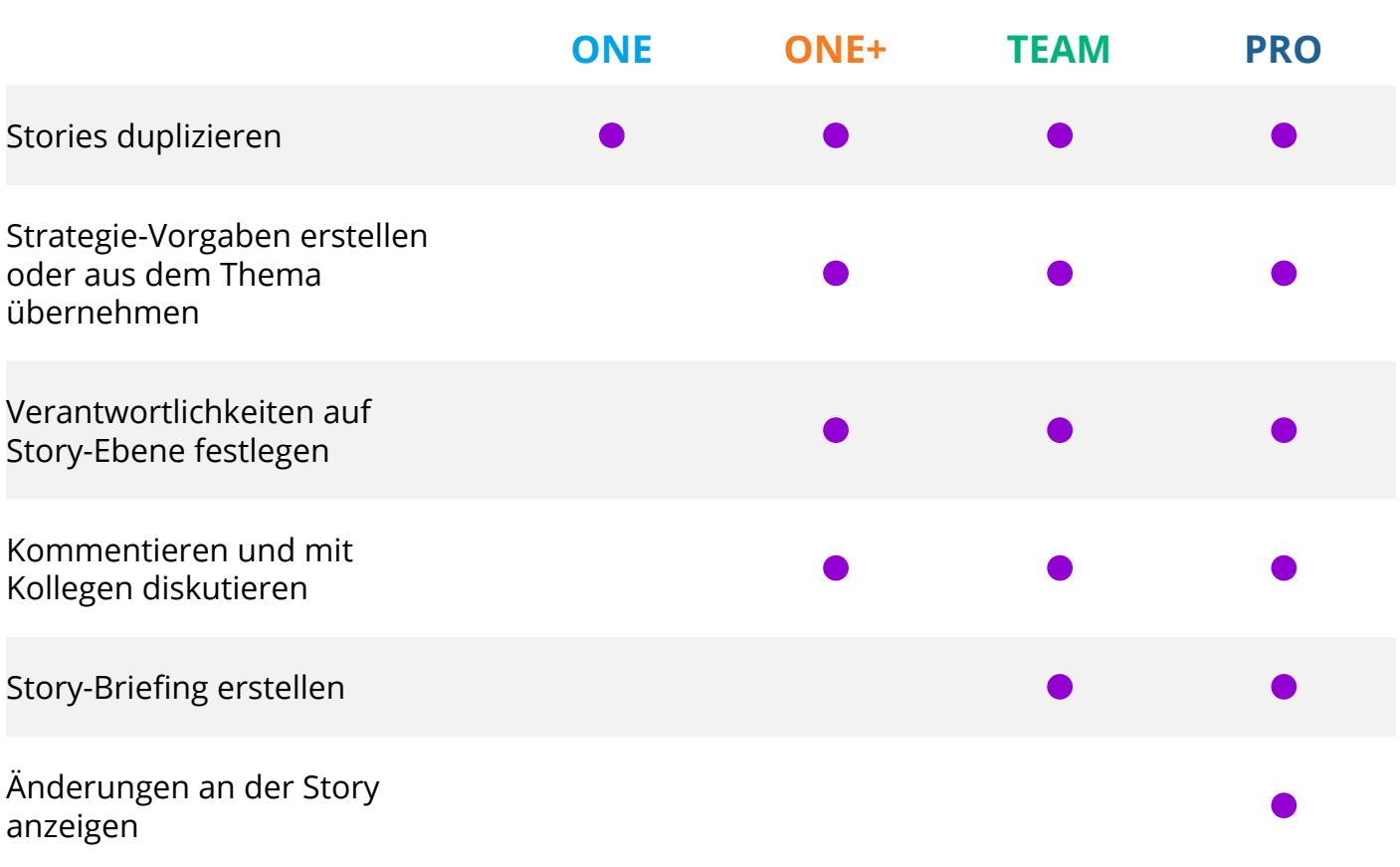

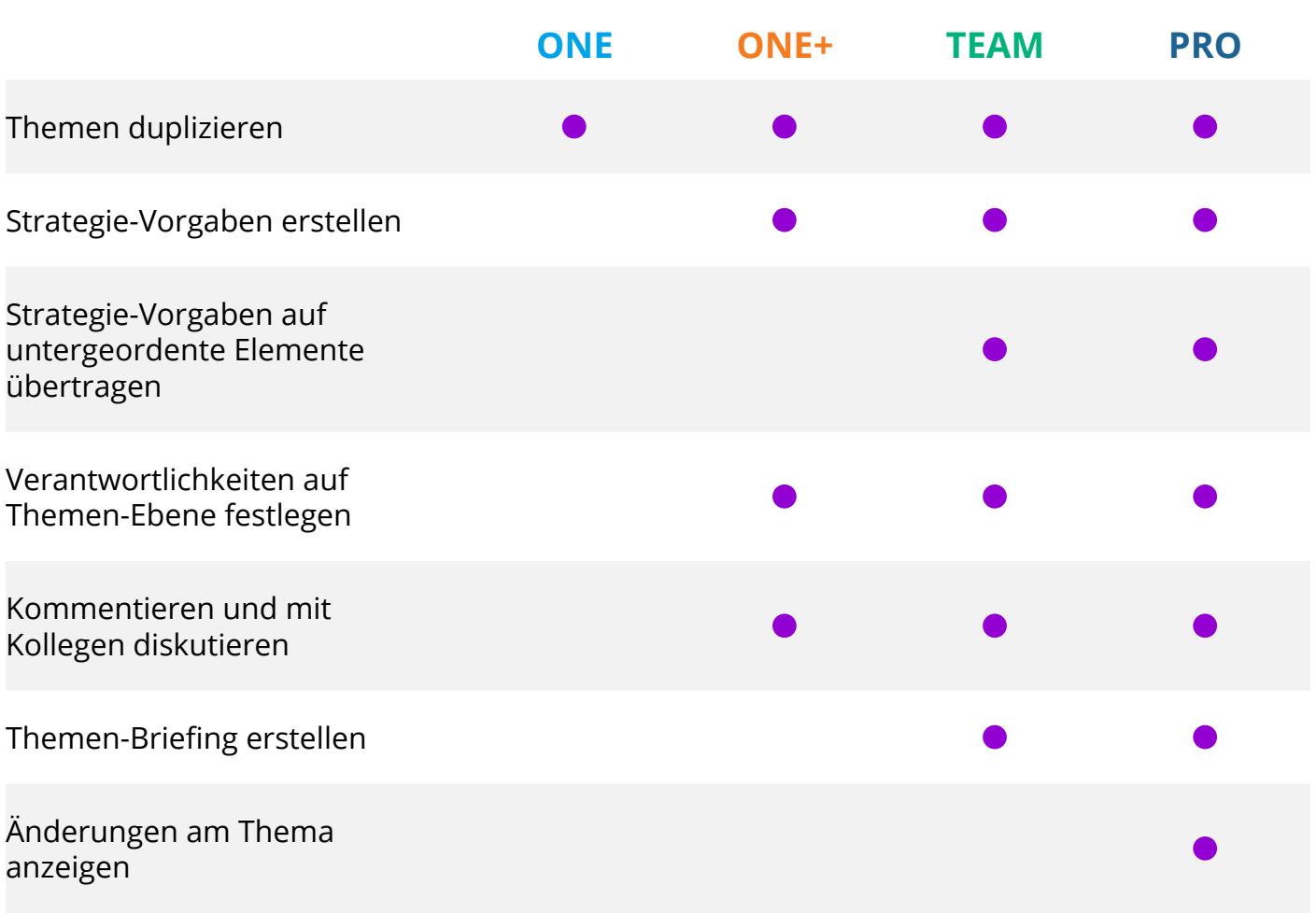

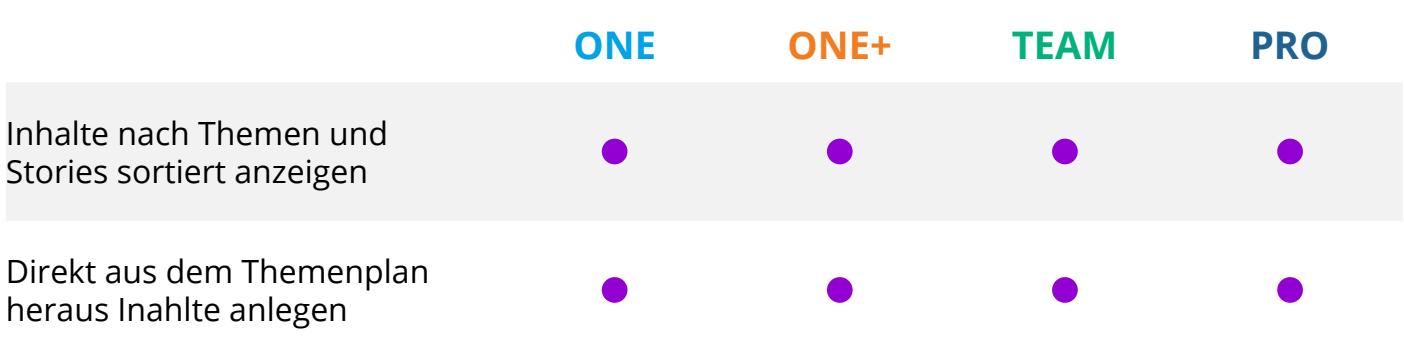

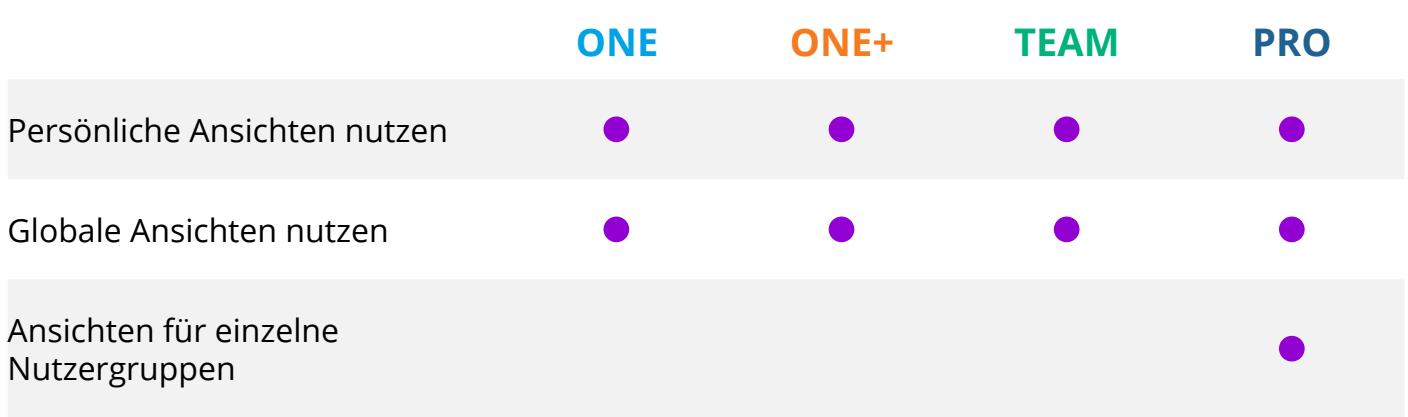

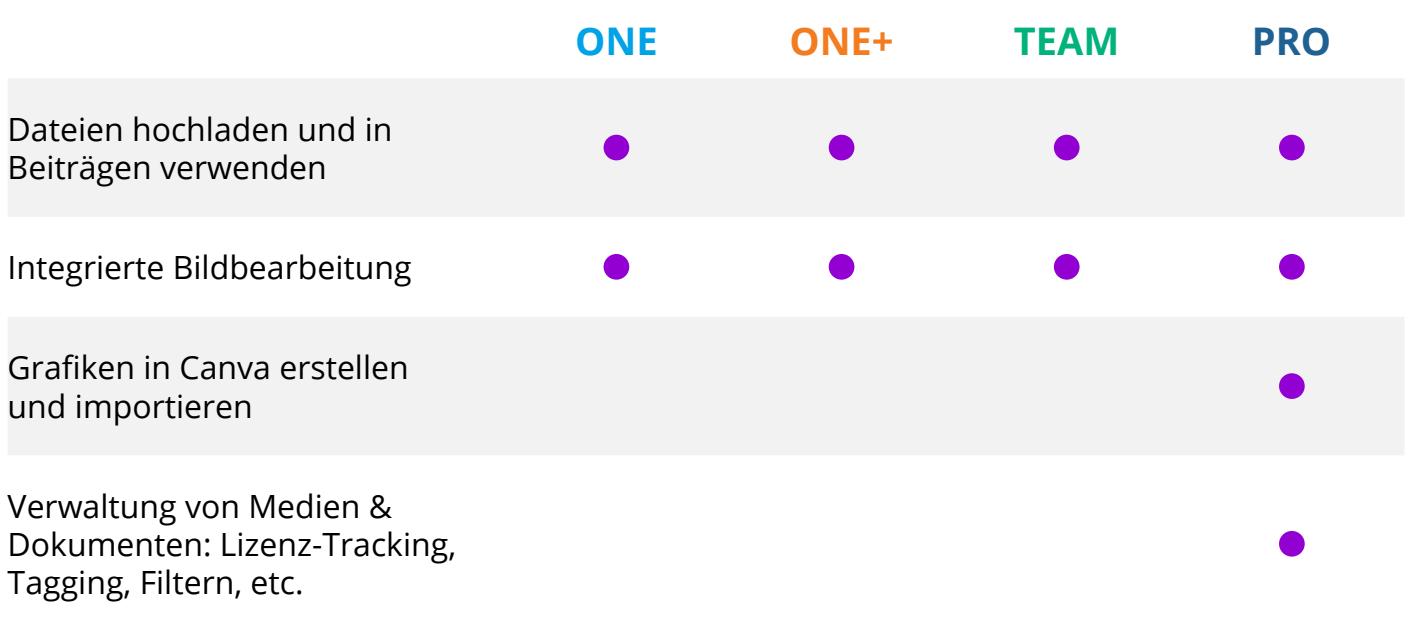

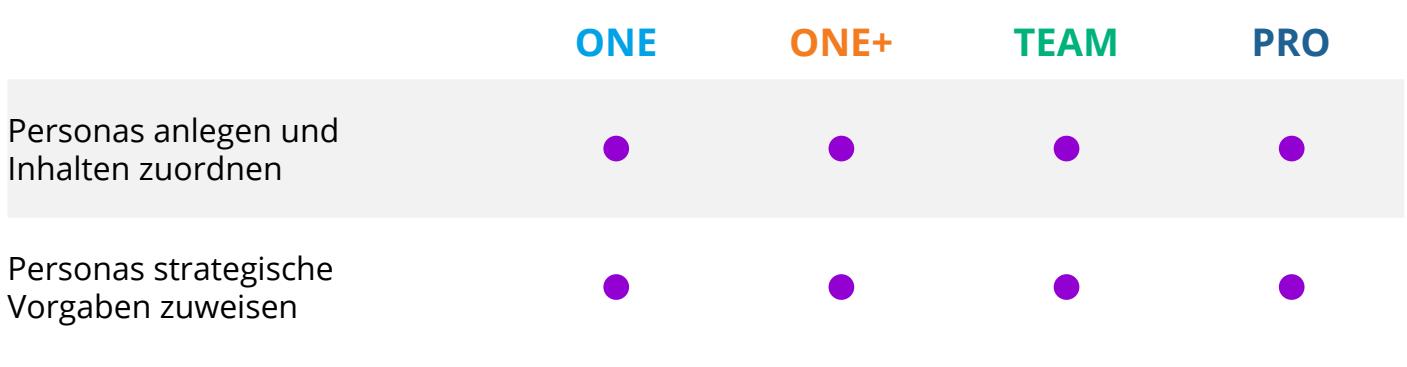

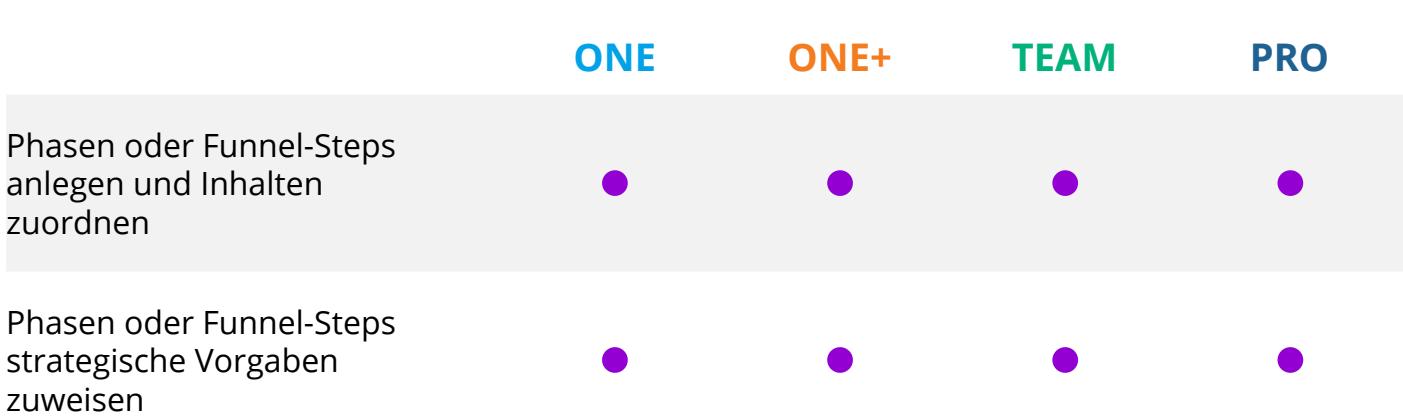

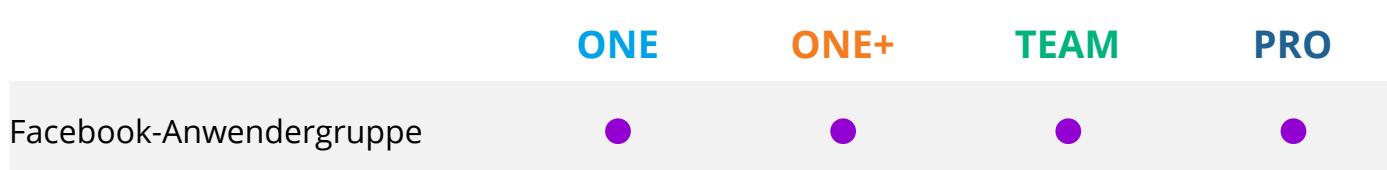

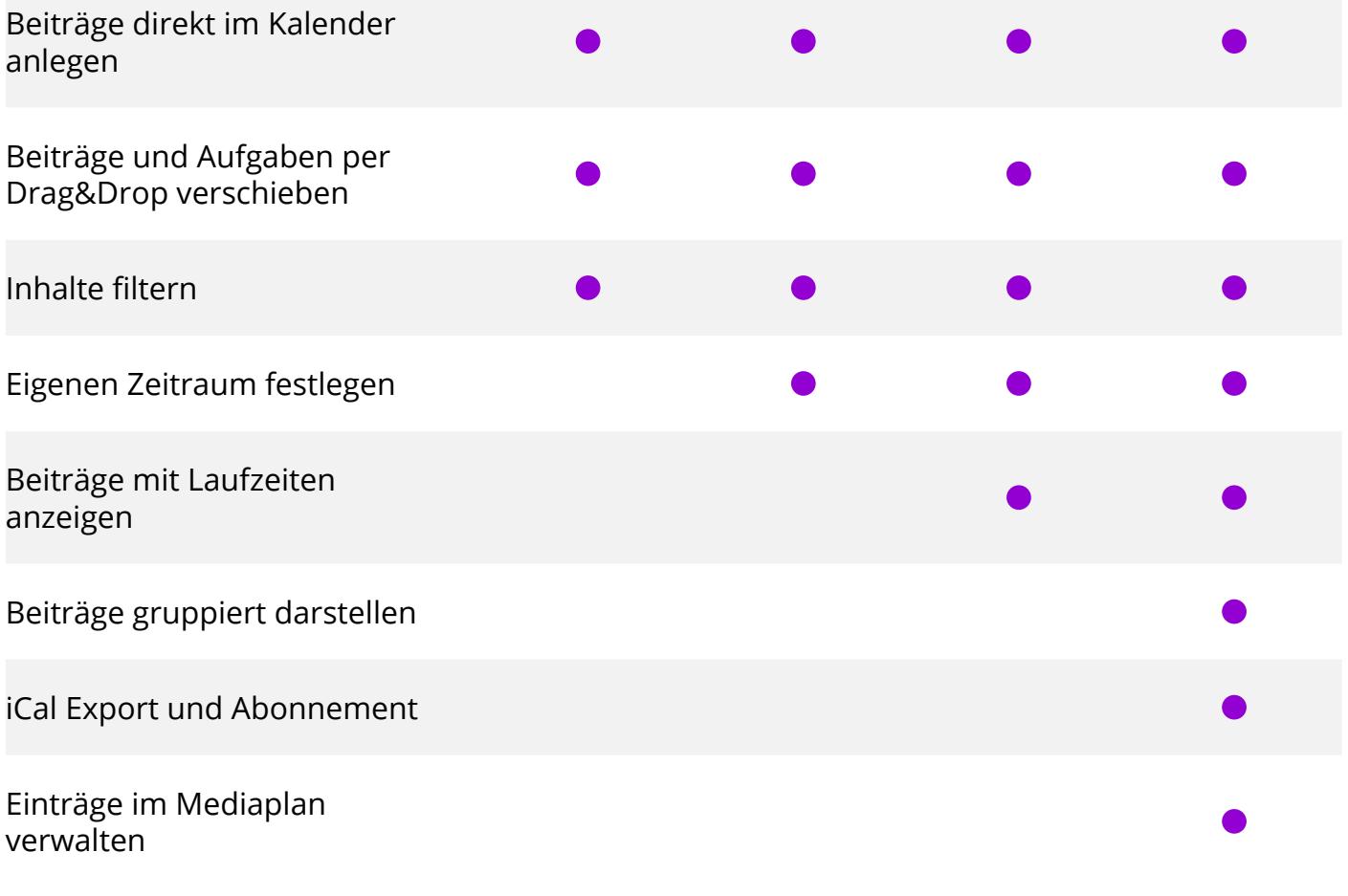

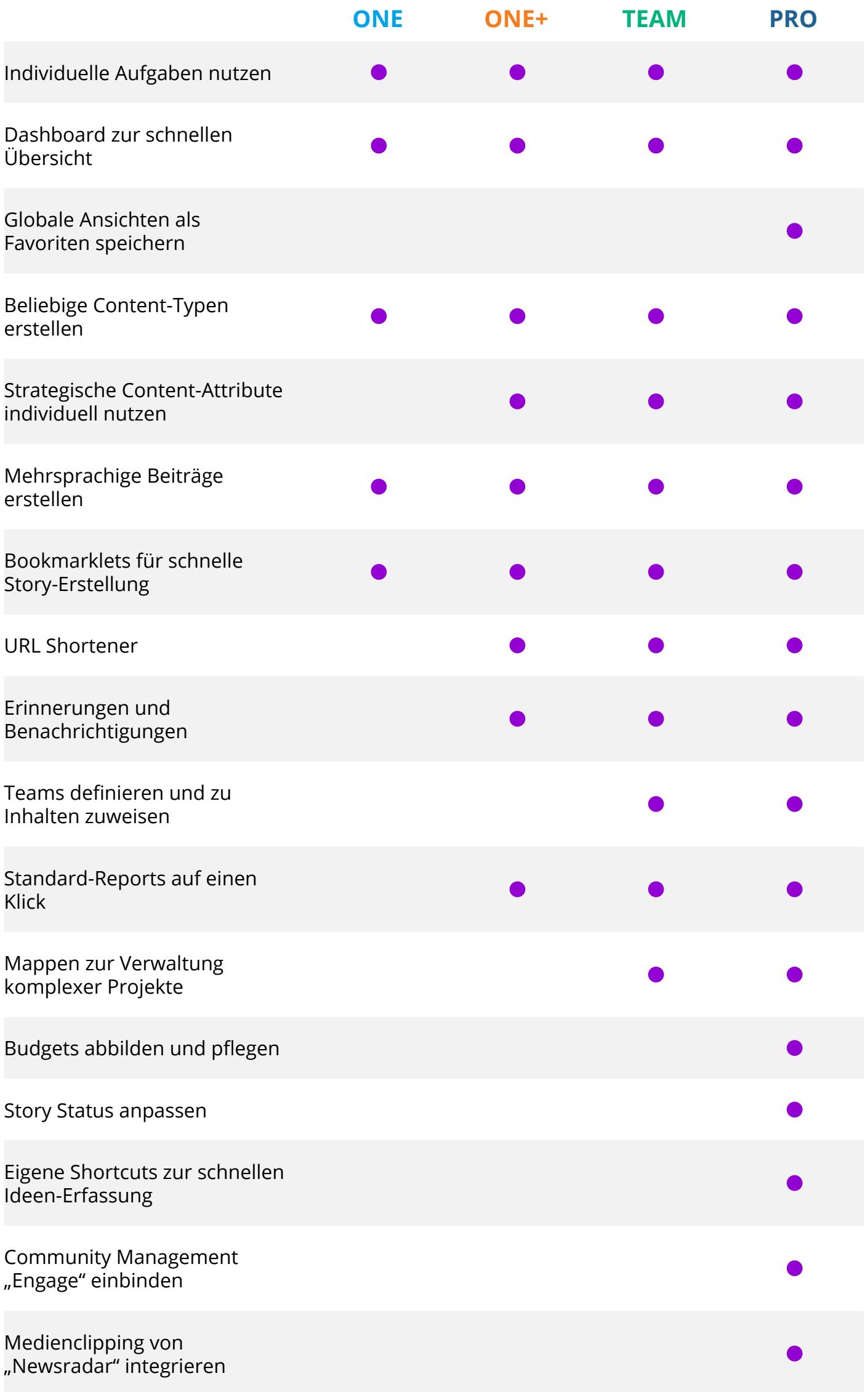

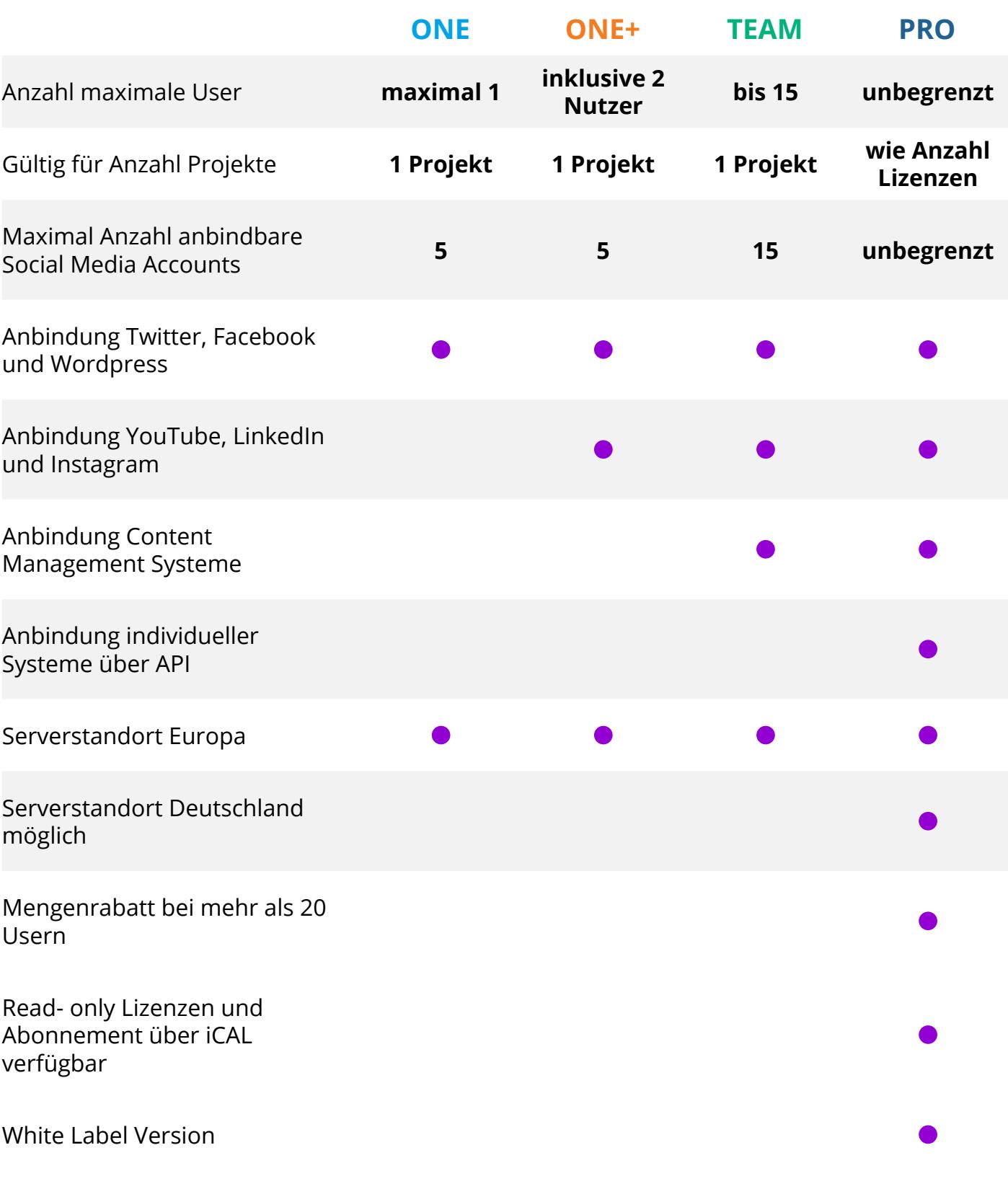

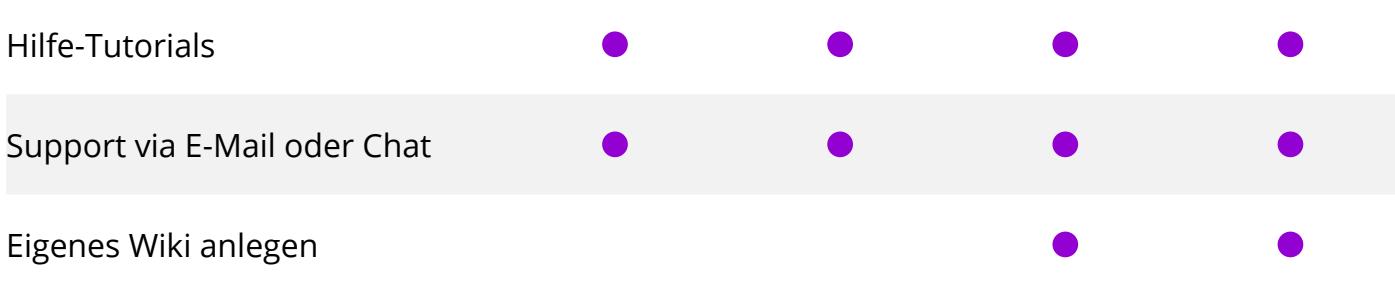

# **Posting auf andere Netzwerke**

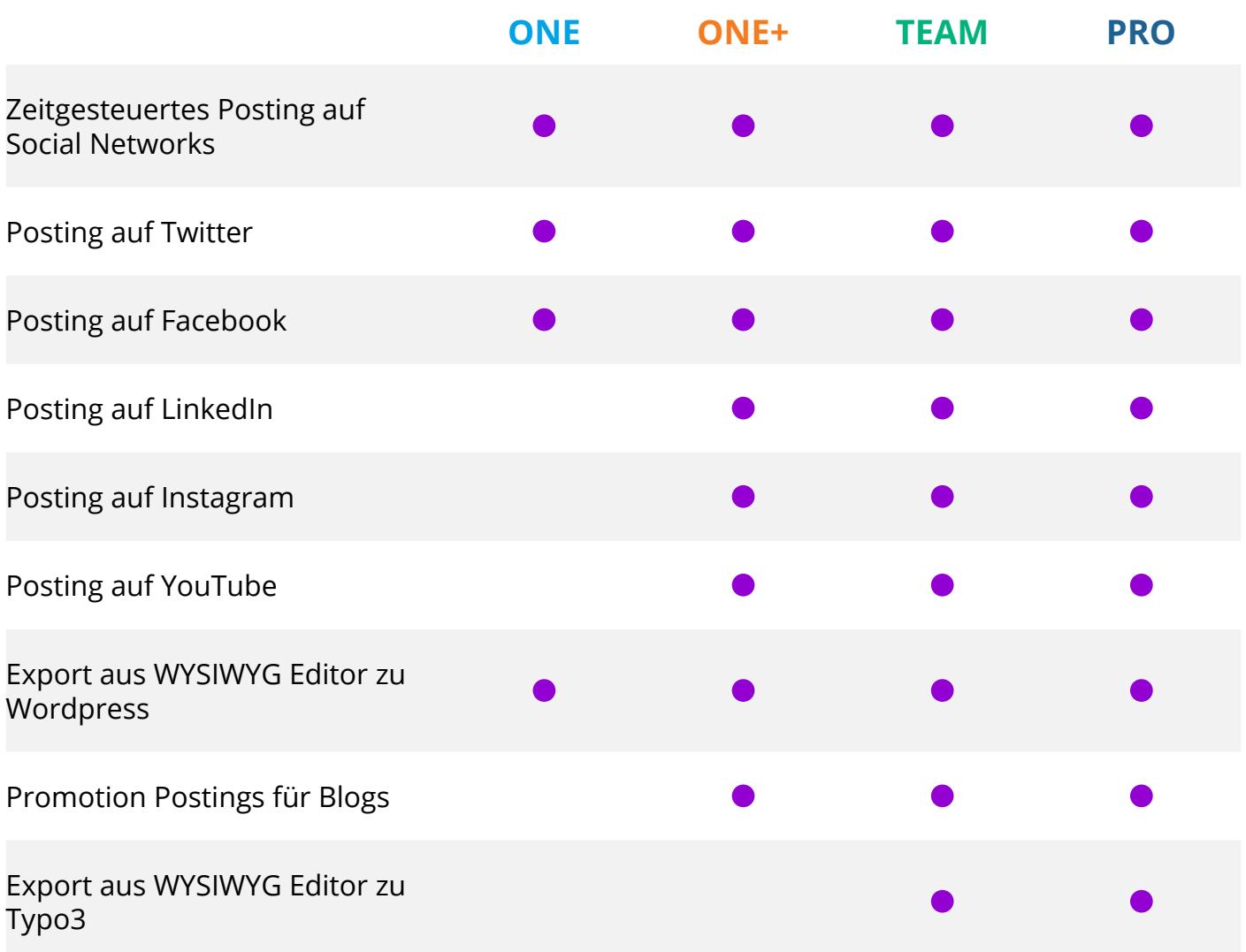

#### Scompler - Strategisches Content Marketing Methodisch geplant, gezielt umgesetzt

Scompler ermöglicht es Unternehmen, ihre gesamte Content-Strategie, -Planung, -Produktion, -Distribution und -Analyse abteilungs- und disziplinübergreifend zu managen. Zentrum ist das Konzept des Content Command Center. Darin verbindet sich strategisches Content Marketing mit einem integrierten Themenmanagement auf einer leistungsstarken SaaS-Content-Plattform.

Mit Scompler bringen Unternehmen ihre digitale Transformation in Marketing und Kommunikation entscheidend voran. Content-Produktion, Prozesse, Rollen verändern sich und werden für alle transparent und nachvollziehbar. Als Folge wird Kommunikation erfolgreicher: Unternehmen publizieren so besseren Content, anstelle einfach nur mehr. Effizienz und Effektivität des Contents steigern messbar.

Aktuell hat Scompler über 15.000 registrierte Nutzer sowie rund 150 Unternehmenskunden, darunter die Deutsche Bahn, B. Braun, den Flughafen Düsseldorf und die Techniker Krankenkasse.

Sie interessieren sich für eine Beratung zu den Themen Content-Strategie, Content-Prozesse oder Content Marketing?

Inspiration und Antworten finden Sie auf unserem Blog: **[www.scompler.com](http://www.scompler.com)**

Sehr gerne vereinbaren wir auch einen persönlichen **[Gesprächstermin!](https://scompler.com/contact-us/)**

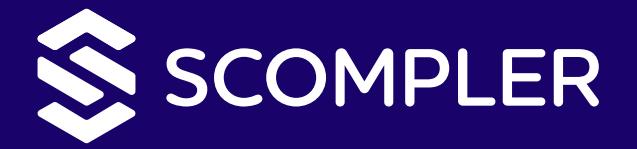

**Scompler Technologies GmbH | Rablstrasse 37 | 81669 München**